## Petr Novotný Z elektronické konference CSTeXu (otištěno bez vědomí autora Petra Novotného

*Zpravodaj Československého sdružení uživatelů TeXu*, Vol. 4 (1994), No. 4, 140–140

Persistent URL: <http://dml.cz/dmlcz/149721>

## **Terms of use:**

© Československé sdružení uživatelů TeXu, 1994

Institute of Mathematics of the Czech Academy of Sciences provides access to digitized documents strictly for personal use. Each copy of any part of this document must contain these *Terms of use*.

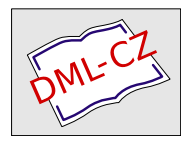

[This document has been digitized, optimized for electronic delivery](http://dml.cz) and stamped with digital signature within the project *DML-CZ: The Czech Digital Mathematics Library* http://dml.cz

## OBSAH

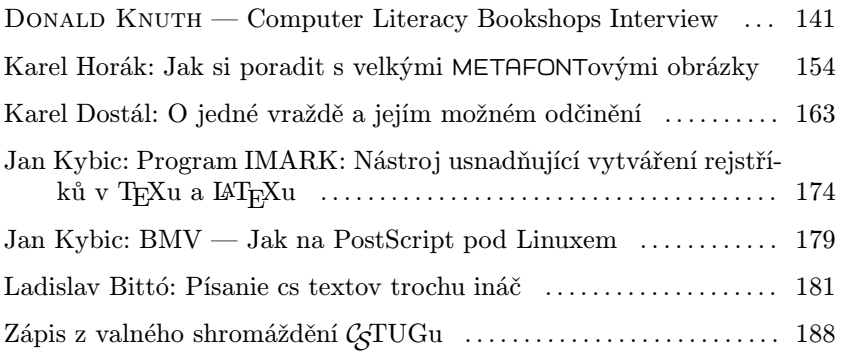

## Z elektronické konference  $\mathcal{L}$ T<sub>E</sub>Xu (otištěno bez vědomí autora Petra Novotného)

LAT<sub>E</sub>X vs plain. Je to těžké. Já LAT<sub>E</sub>X (většinou) používám (a to verzi 2.09). Přesto k němu mám spoustu výhrad. Je velice ochuzen tabular, nemá ani zlomek potenciálu \halign'u (jak uděláte \halign to\hsize v  $\rm{IrrXu?}\dots$ S environment listem zápasím odjakživa. Ve skipech se prostě nevyznám (a to mám Lamportův manuál!), čas od času tomu chybí \item... Občas si musím pomoct tak, že něco vysázím do \box<n>, a ten pak používám pro další operace... Při sazbě oboustranného tisku prostě neudržím tiskové zrcadlo (říká se tomu takhle nějak?) — prostě aby mi na průsvitu řádky lícovaly (a byly stejně daleko od sebe atd.) — musí se řešit fůra "gumových" mezer.<br>Je prevde že v I<sup>AT</sup>-Yu se píše mnehom gnán – sle vulán

Je pravda že v LAT<sub>E</sub>Xu se píše mnohem snáz — ale vylézá z toho celkem nudný sterilní tisk občas okořeněný nekorektním \hskip'em nebo \vskip'em... Proti plainu to je krok směrem k Venturám a WordPerfectům — tedy k prefabrikovaným nástrojům, kde rozhodující je, jak si to představoval autor systému. (A neříkejte mi, že to jde změnit. Jde, ale člověk už toho musí umět fakt dost.)

Použiji s vaším svolením (nedokonalou) analogii. Když si chci dát večeři, tak si buď skočím do hospody (PageMaker, Ventura), kde si dám to, co mají; nebo si koupím nějaký polotovar a dotvořím v mikrovlnce ( $\text{[MT}_{F}X$ ); anebo si nakoupím suroviny a dám si tu práci, že si uvařím sám (plain). Samozřejmě poslední alternativu zvolím, budu-li mít nějaké hosty, na kterých mi bude fakt záležet. Ale normálně, když o nic nejde, si klidně můžu dát housku se salámem z ubrousku (T602). Doufám, že jsem nikoho neurazil.